# ИНФОРМАЦИЯ ДЛЯ УЧАСТНИКОВ

1) Пройдите тест оборудования по ссылке https://room.etutorium.com/system test чтобы убедиться что вы можете смотреть вебинар с вашего компьютера или ноутбука. На мобильных устройствах проходить тест оборудования не нужно.

2) Также можно протестировать скорость интернет- соединения https://www.speedtest.net Для участников она должна быть не менее 10 Мб/с

3) Переключите трансляцию вебинара на webrtc. Как это сделать - см. скрины ниже. Кнопка webrtc должна быть зеленого цвета.

4) Оптимально участие при помощи браузера Google Chrome.

5) Закройте на время вебинара все дополнительные вкладки браузера, Skype, Viber и т. п.

6) Если есть сложности с просмотром, обновите страницу трансляции, нажав комбинацию клавиш Cntrl +F5. Учтите, что это не поможет при низкой скорости интернет-соединения.

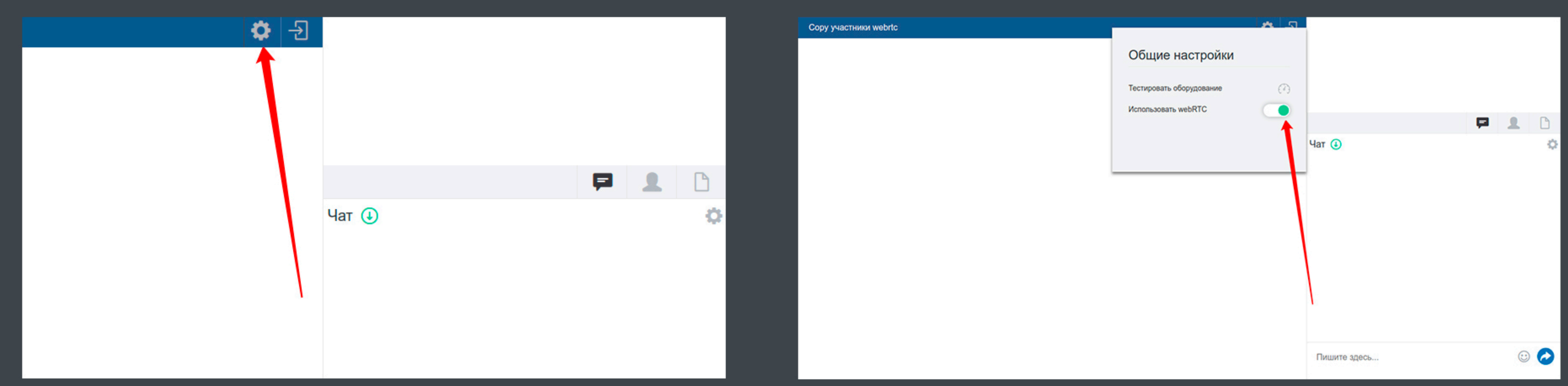

7) При неустойчивом интернет-соединении выполните следующие рекомендации:

- Закройте все вкладки в браузере, оставив только вкладку с вебинаром.

- Если используется wi-fi, отключите все дополнительные устройства (планшет, телефон), на которые распределяется сигнал во время вебинара. Попросите коллег и домашних сделать то же самое.

- Поменяйте браузер на другой. Работу текущего браузера могут замедлять различные встроенные дополнения. Платформа совместима с Google Chrome, Mozilla Firefox, Opera, Яндекс.Браузер.

- Отключите все ресурсно-затратные программы и приложения (а также Skype, Viber, Telegram и т.п.), тем самым снизив нагрузку на оперативную память устройства, с которого вы проводите/участвуете в вебинаpe.

- Подключите компьютер/ноутбук к роутеру или к интернет-розетке кабелем напрямую.

- При использовании wi-fi - сократите расстояние между компьютером/ноутбуком и роутером. Перезагрузите роутер.

- Подключитесь к более скоростному интернету.

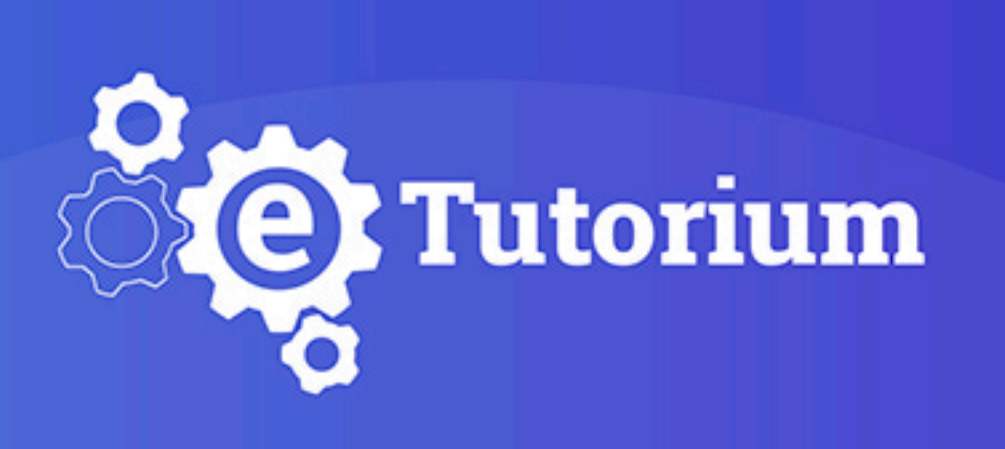

## ТЕХНИЧЕСКИЕ ТРЕБОВАНИЯ

к оборудованию участника вебинара

ПЛАТФОРМА ДЛЯ ВЕБИНАРОВ И ОНЛАЙН-ОБУЧЕНИЯ

www.etutorium.ru

#### — МИНИМАЛЬНЫЕ ТЕХНИЧЕСКИЕ ТРЕБОВАНИЯ К КОМПЬЮТЕРУ УЧАСТНИКА

Процессор двухъядерный Intel/AMD с тактовой частотой от 2,5 GHz и выше, ОЗУ - от 4 ГБ

### — ОБОРУДОВАНИЕ, НЕОБХОДИМОЕ ДЛЯ УЧАСТИЯ В **ВЕБИНАРЕ**

Компьютер/планшет/смартфон, наушники либо акустические колонки

#### — ОПЕРАЦИОННАЯ СИСТЕМА

Windows 7 и выше, Mac OS 10.9.х и выше, Linux

#### — ТРЕБОВАНИЯ К ИНТЕРНЕТ-КАНАЛУ

Скорость - от 10 Мбит/с. Для максимально качественной передачи звука и видео настоятельно рекомендуем использовать проводное соединение с сетевым оборудованием, а не Wi-Fi

#### ОПТИМАЛЬНЫЕ БРАУЗЕРЫ

Онлайн-сервис eTutorium Webinar корректно работает с Google Chrome, Opera и Яндекс.Браузер. Рекомендуем использовать актуальные версии предложенных браузеров

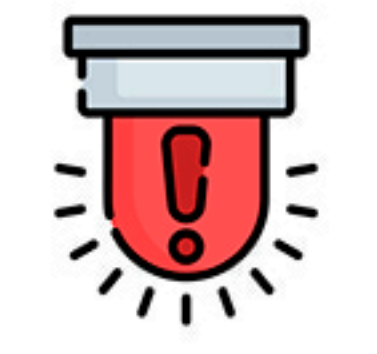

Платформа НЕ поддерживает браузеры:

Internet Explorer, Safari u Edge

### — ТРЕБОВАНИЯ К НАСТРОЙКАМ СЕТИ

Доступность портов по следующим адресам:

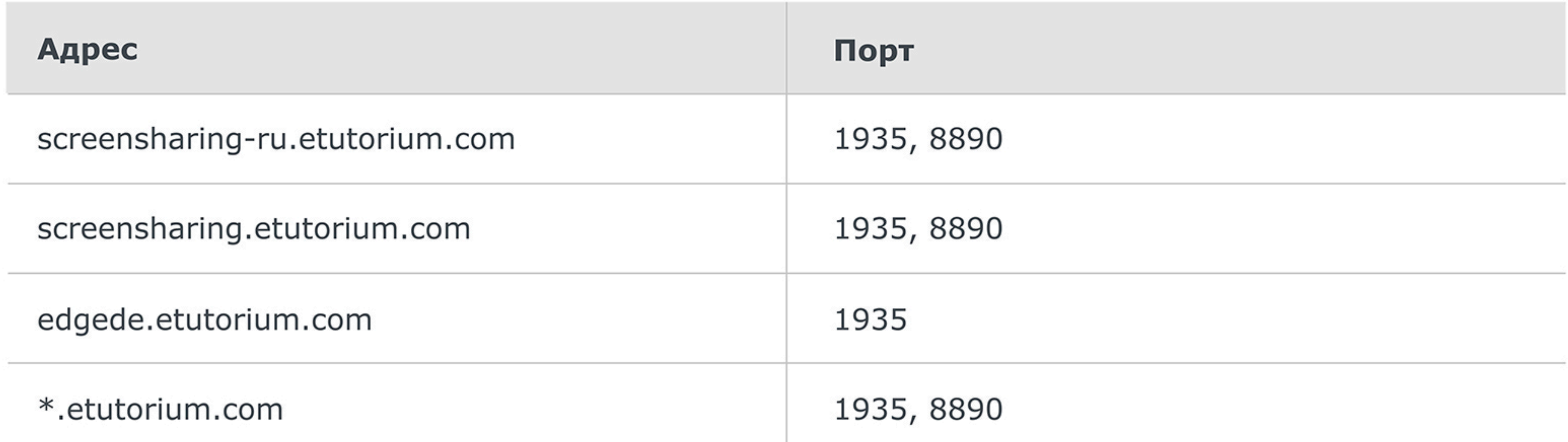

#### — КОРРЕКТНАЯ НАСТРОЙКА ПРОКСИ-СЕРВЕРА (ПРИ ЕГО НАЛИЧИИ)

При использовании прокси-сервера необходимо выполнить следующие настройки:

- Разрешить keep-alive соединения к серверу
- Настроить таймаут соединение так, чтобы оно было достаточно велико для участия в вебинаре (60-120 минут)
- Если на прокси-сервере включена фильтрация по МІМЕ-типам данных, необходимо добавить в список тип "application/x-fcs"
- Если на прокси-сервере установлено ограничение на размер скачиваемых данных, необходимо изменить его в зависимости от типа вебинара. Например, для часа прослушивания голоса понадобится около 15-20 МБ. Для видео или трансляции экрана цифра может быть в несколько раз больше

#### — УЧАСТИЕ С МОБИЛЬНЫХ УСТРОЙСТВ

Вы можете подключиться к вебинару с мобильного устройства в качестве участника при помощи браузеров Google Chrome и Puffin. Вам будут доступны все функции платформы: трансляция звука и видео ведущего, показ презентации, демонстрация рабочего стола, чат и др.

#### — ТЕСТ ОБОРУДОВАНИЯ

Перед началом вебинара обязательно пройдите **тест оборудования**. Для успешного подключения к системе у вас должны стоять синие галочки напротив пунктов "Порт", "Медиа-технология", "Браузер" и "Скорость"

#### — ТЕХПОДДЕРЖКА

При возникновении проблем с оборудованием обращайтесь к техподдержке eTutorium Webinar:

help@etutorium.com  $+38(044)33-29-077$ 

#### — ОРГАНИЗАЦИОННЫЕ ВОПРОСЫ

По любым вопросам НЕ технического характера обращайтесь к организатору вебинара, контактные данные которого указаны в письме-приглашении